# Homework 3

(Due date: November 6th @ 5:30 pm)

Presentation and clarity are very important! Show your procedure!

### PROBLEM 1 (25 PTS)

- Using the HCS12D Timer, write a C program (provide a printout) that measures the period (in cycles) of a square waveform on PT2. Use a pre-scale factor of 4 with E-clock = 24 MHz. Note that the period of the signal can be longer than  $2^{16}$  cycles.
	- $\checkmark$  What is the period (in units of time) of the Timer Clock?
	- $\checkmark$  What is the smallest period (in units of time) that we can measure?

## PROBLEM 2 (25 PTS)

Using the HCS12D Timer, write a C program (*provide a printout*) that generates an active high 2-kHz digital waveform with a 40% duty cycle on PT5. Use a pre-scale factor of 2 with E-clock = 24 Mhz. Try it by playing it on the Buzzer.

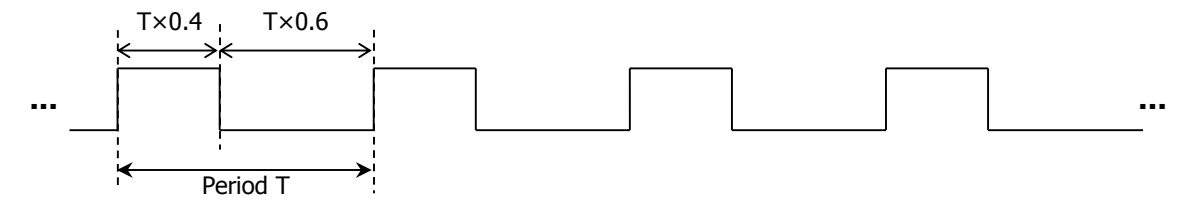

- $\checkmark$  What is the period (in units of time) of the Timer Clock?
- $\checkmark$  How many Timer cycles are in one period of the 2-KHz digital waveform?
- $\checkmark$  How many Timer cycles are required for the high level portion of the period and for the low level portion of the period?

## PROBLEM 3 (20 PTS)

- If we want to measure the period of a signal using just one iteration of the count, i.e., within a  $2^{16}$  cycles time window, the period has to be lower or equal than 2<sup>15</sup> cycles. Assuming an E-clock of 24 MHz, what is the minimum frequency that we can measure for each of the following pre-scale factors: 1, 2, 4, 8, 16, 32, 64, and 128?
- To create a delay using the Output Compare Channel 6, we add a number of cycles (DCYCLES) to  $T\text{C6}$  and then wait until TCNT is equal to TC6. This happens when TLFG1(6)=1. Assuming an E-clock of 24 MHz:
	- $\checkmark$  Complete the following table in order to generate the given delays:

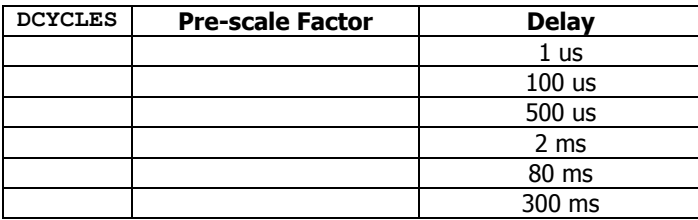

- $\checkmark$  What is the largest delay (in units of time) that we can generate with Output Compare Channel 6? Provide DCYCLES and the Pre-scale Factor as well.
- To create a single pulse on  $PT6$ , we set the OC6 pin action to toggle when a comparison is successful. Then:
	- 1. We start with  $PT6=0$ , and wait some cycles (say 10) before we toggle to  $PT6=1$ :  $TC6=TC6+10$  and then check whether  $TFLGI(6)=1$ .
	- 2. With  $PT6=1$ , we wait a number of cycles before we toggle to  $PT6=0$ :  $TC6=TC6 + PULSE WIDTH$  and then check whether  $TFLGI(6)=1$ .

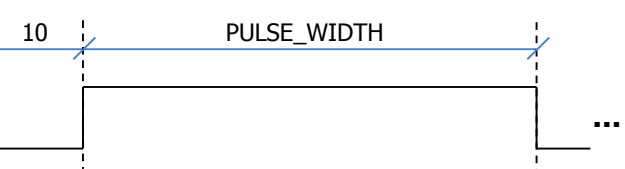

 $\checkmark$  Provide a PULSE\_WIDTH value and a pre-scale factor in order to generate a pulse of 5 us. Assume an E-clock of 24 MHz.

## PROBLEM 4 (30 PTS)

 Attach a printout of your Initial Project Report (no more than a page). This report should contain the project title, the project description, and the current status of the project. Use the provided template (Final Project - Report Template.docx).